## 科目シラバス(2023年度)

## ■科目基本情報

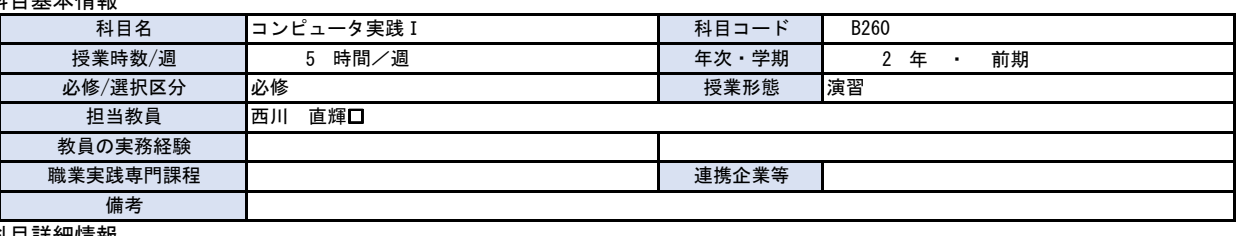

## ■科目詳細情報

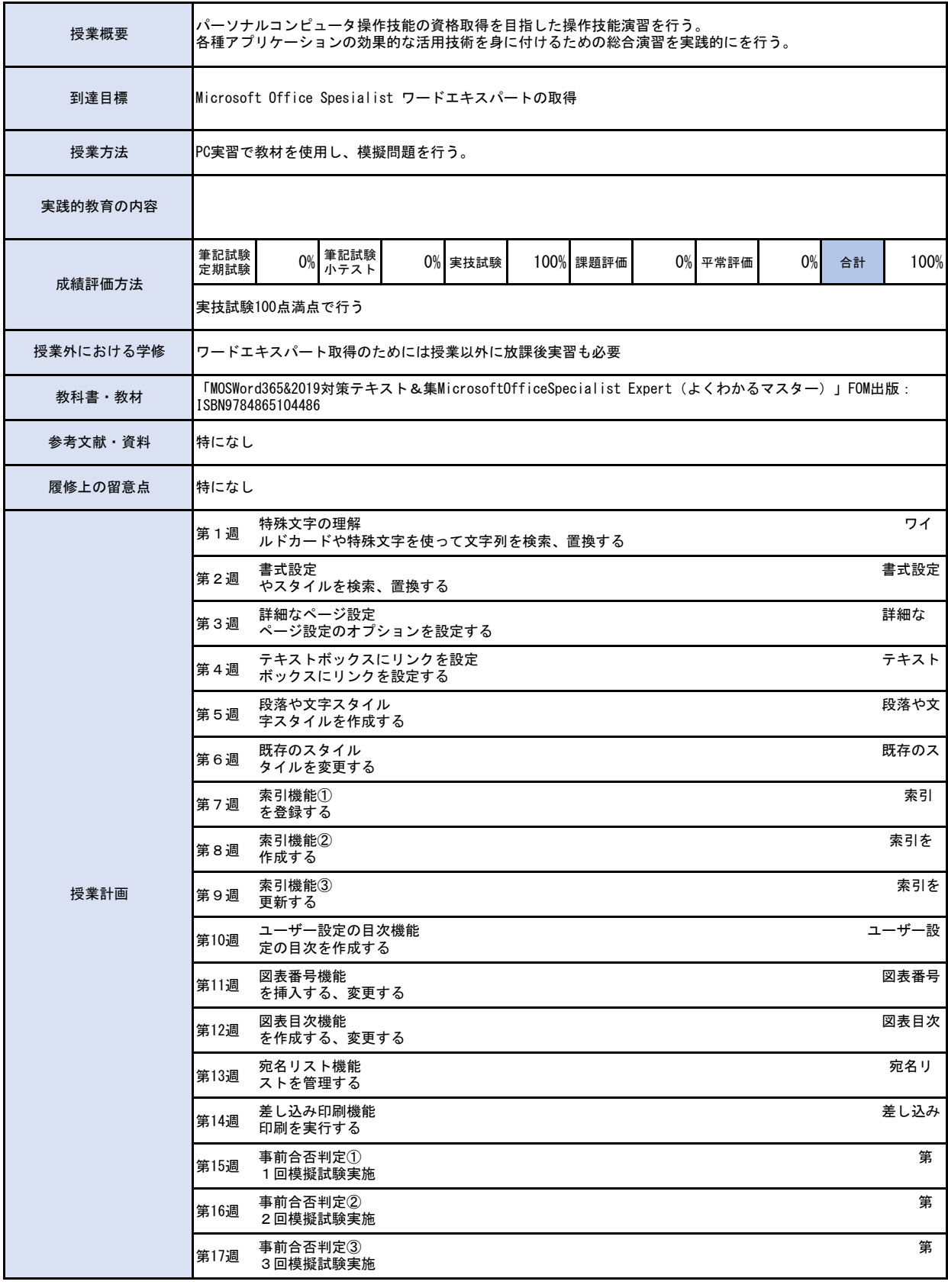